## *Appendix C – Sample Test Scripts (subject to review)*

This appendix includes two sample test scripts submitted by different parties. They are provided for your information, and should not be viewed as required.

## *Test Script Sample #1*

- 1. Include certificate importation.
- 2. Include password generation.
- 3. Include testing of manually initiated batch browser. This can help debug initial set-up and may be needed for exception processing.

Testing in following sequence is recommended.

- 1. Send non-encrypted text message (for initial testing purposes only)
- 2. Send non-encrypted payload, process through translation software, return functional acknowledgement, inspect flat file
- 3. Send non-encrypted payload, process through translation software, return functional acknowledgement, inspect flat file, return GISB EDM non-encrypted message response
- 4. Encrypt same payload, send to receiver, return GISB EDM encrypted message response, decrypt, process through translation software, return functional acknowledgement, inspect flat file
- 5. Sign and encrypt same payload, send to receiver, check signature, return GISB EDM encrypted and signed message response, decrypt, process through translation software, return functional acknowledgement, inspect flat file
- 6. Send 5 above with errors in the payload file, assure that functional acknowledgement can be sent and received successfully, and check in- bound GISB EDM response manually
- 7. Test automated parsing of GISB EDM response codes and sending of notifications
- 8. Inspect internal log files to ensure proper recording sequence of events and timestamps
- 9. Check that timestamps and Transaction Id are correct
- 10.Queue multiple files at once to test for proper handling and timestamp assignment

Also test following negative test cases:

- 1. Bad URL destination
- 2. Bad User Id
- 3. Bad password
- 4. Wrong time zone timestamp
- 5. Wrong encryption key
- 6. Bad signature
- 7. Expired certificate
- 8. Session timeout waiting for GISB EDM response
- 9. Processing a negative GISB EDM message response code

## *Test Scipt Sample #2*

Tests to be conducted after the CR and TDSP (identified as Sender and Receiver) have exchanged URLs and transaction header information. The test sequence can be initiated from either the CR or TDSP, as specified by the Testing Administrator.

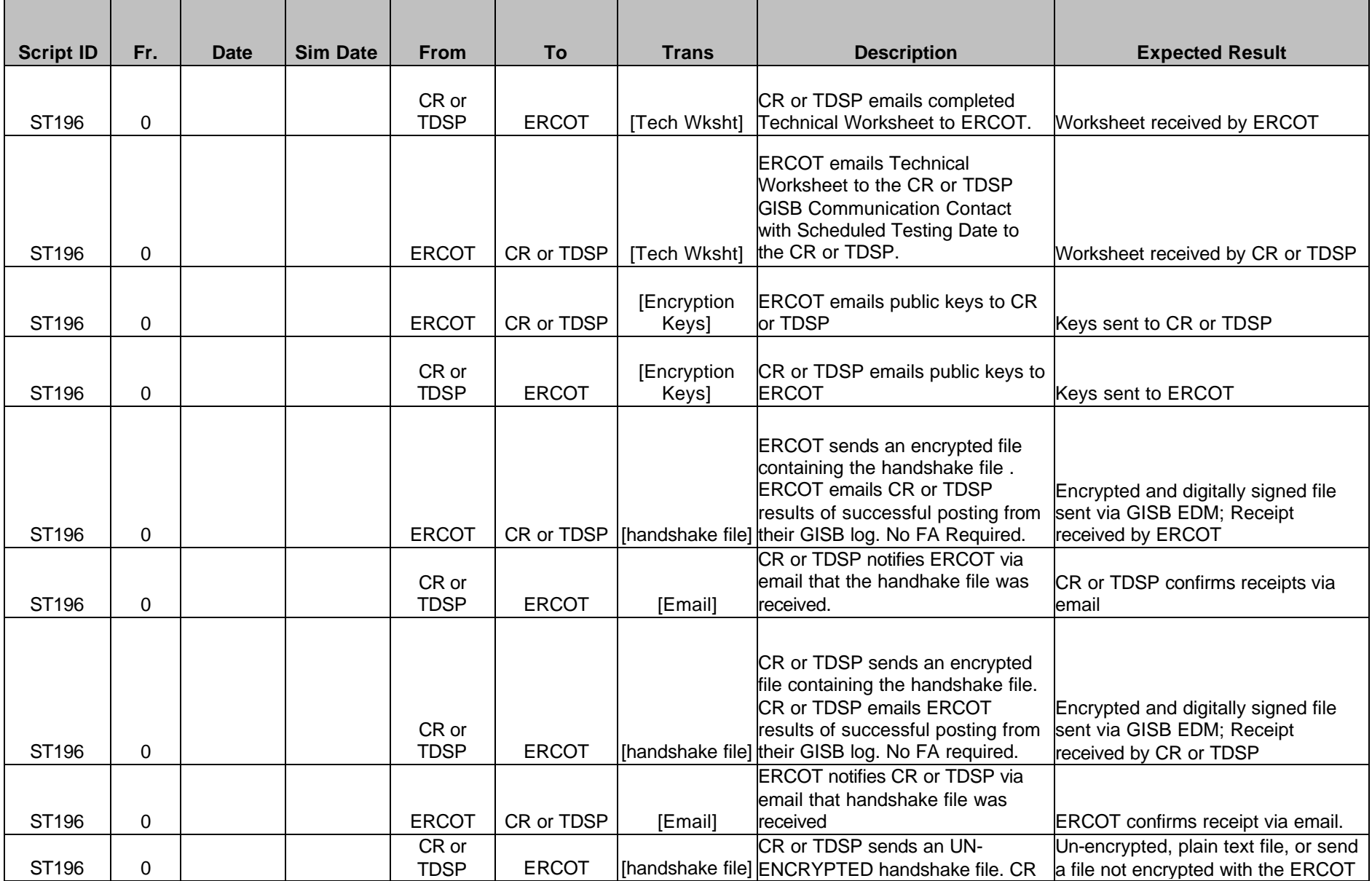

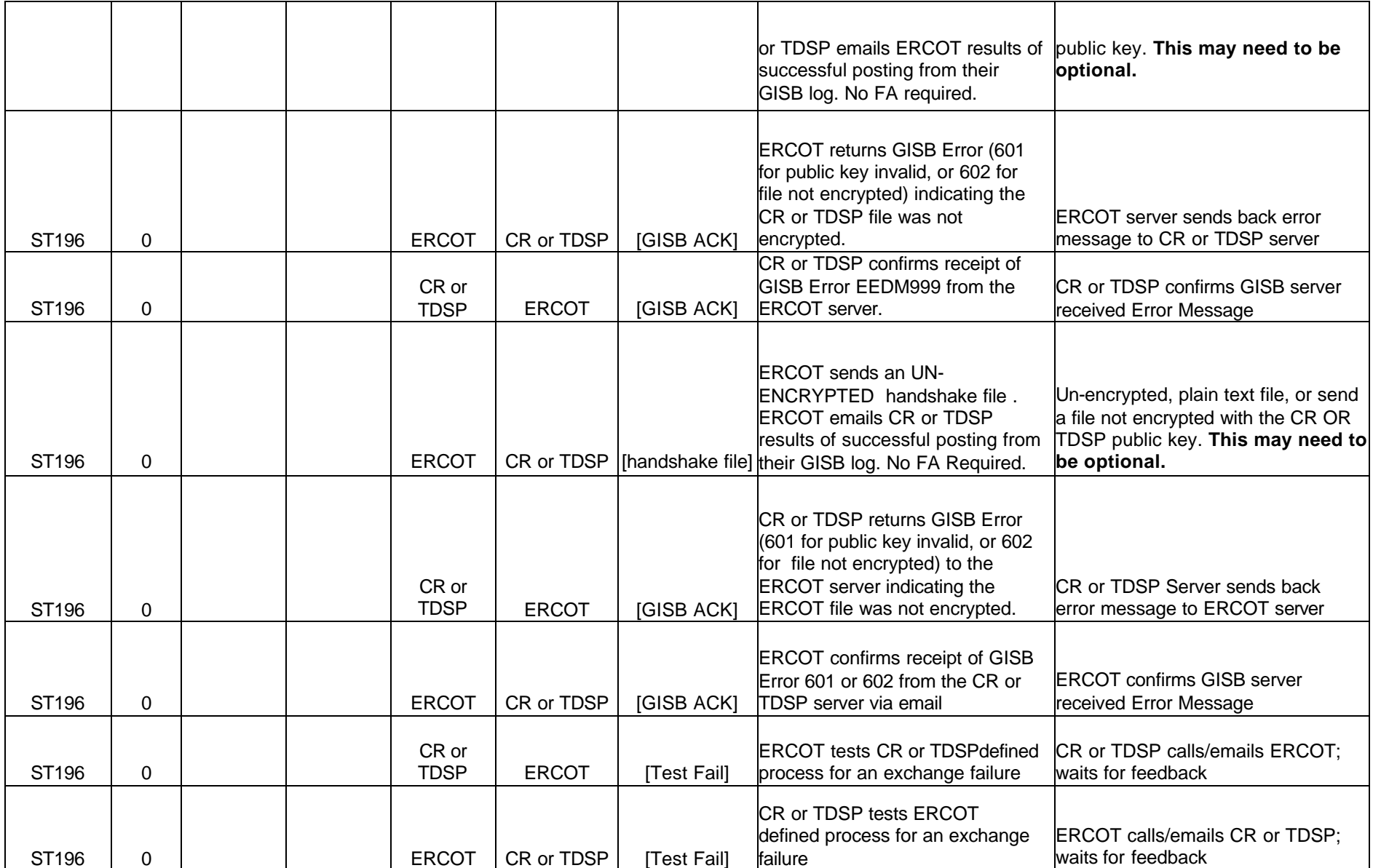